## **Inhalt**

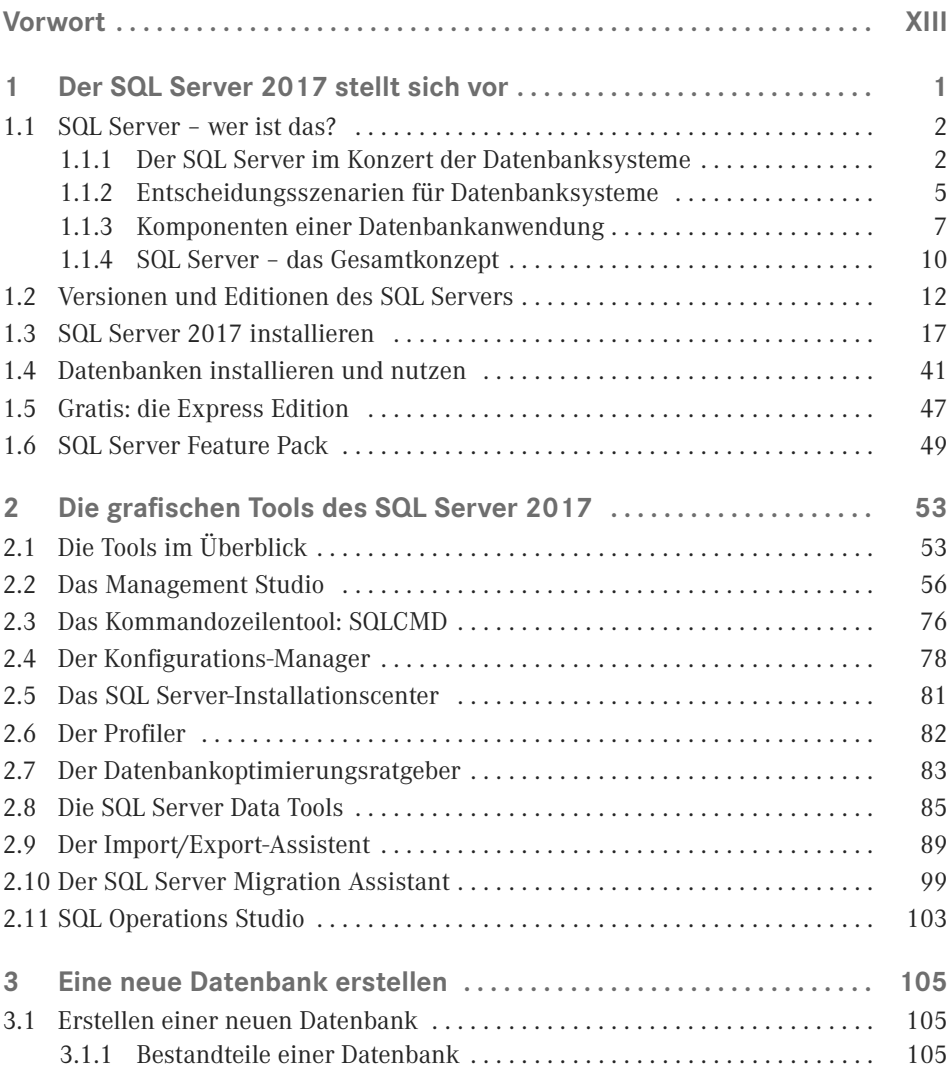

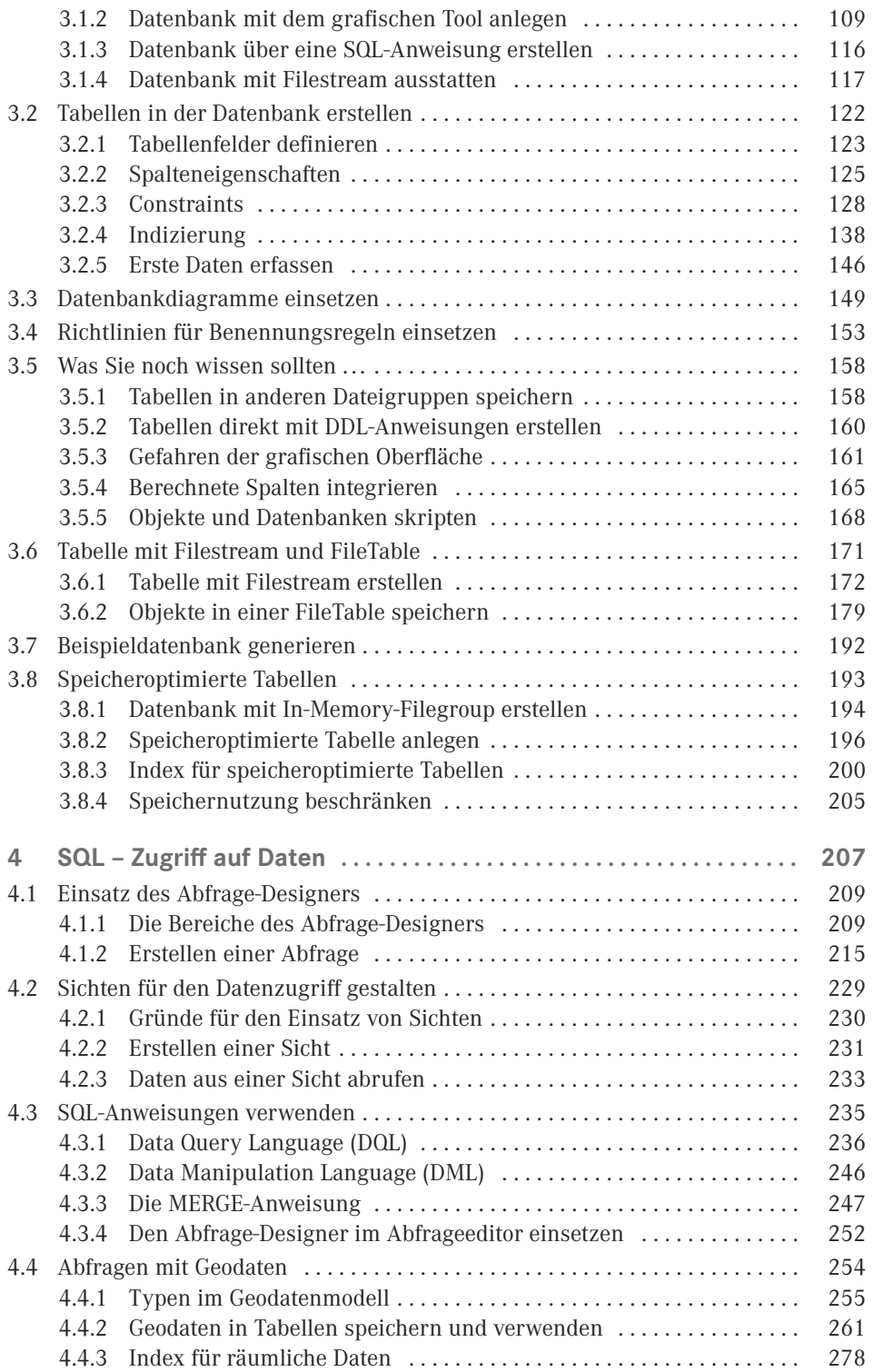

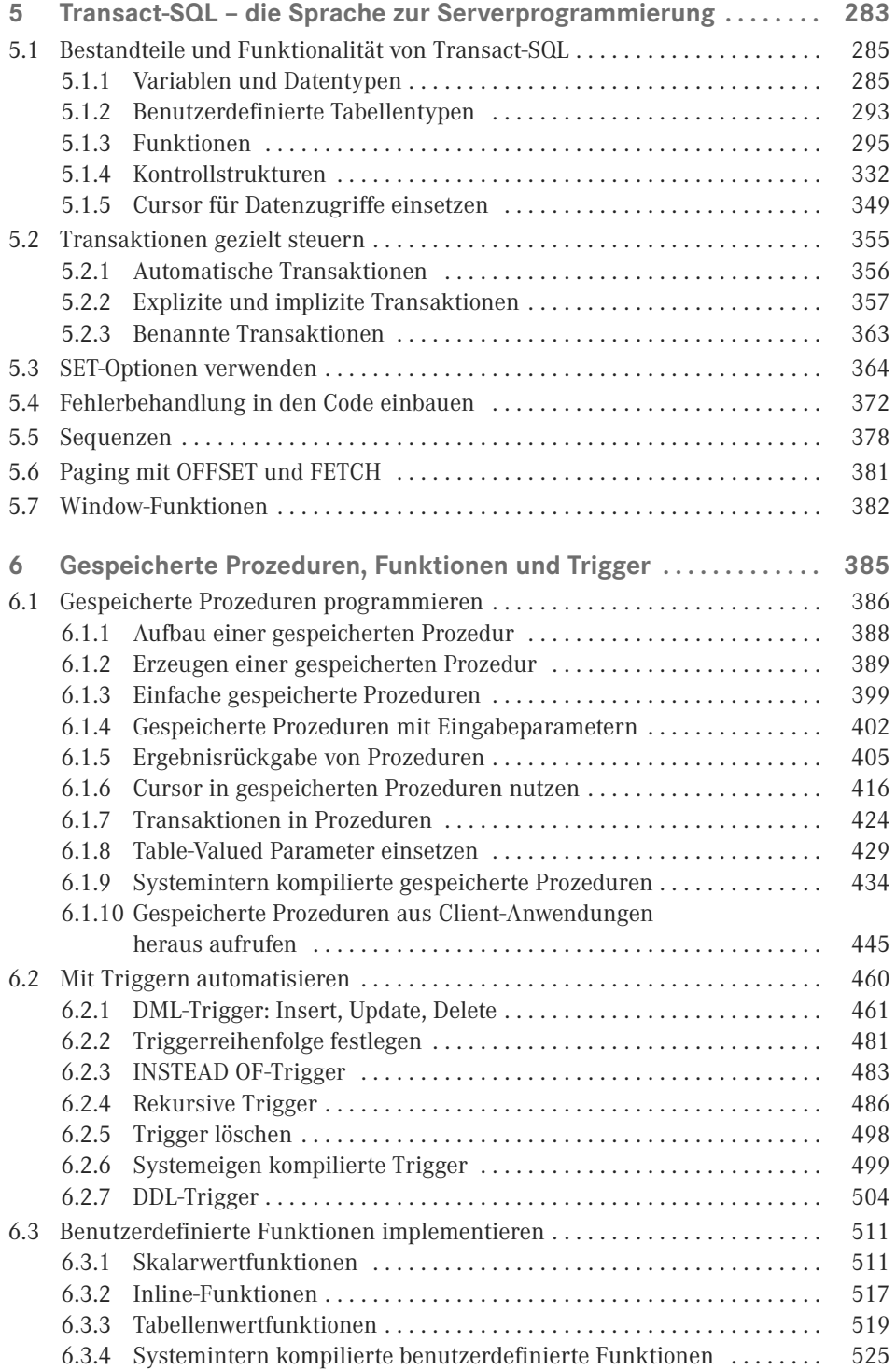

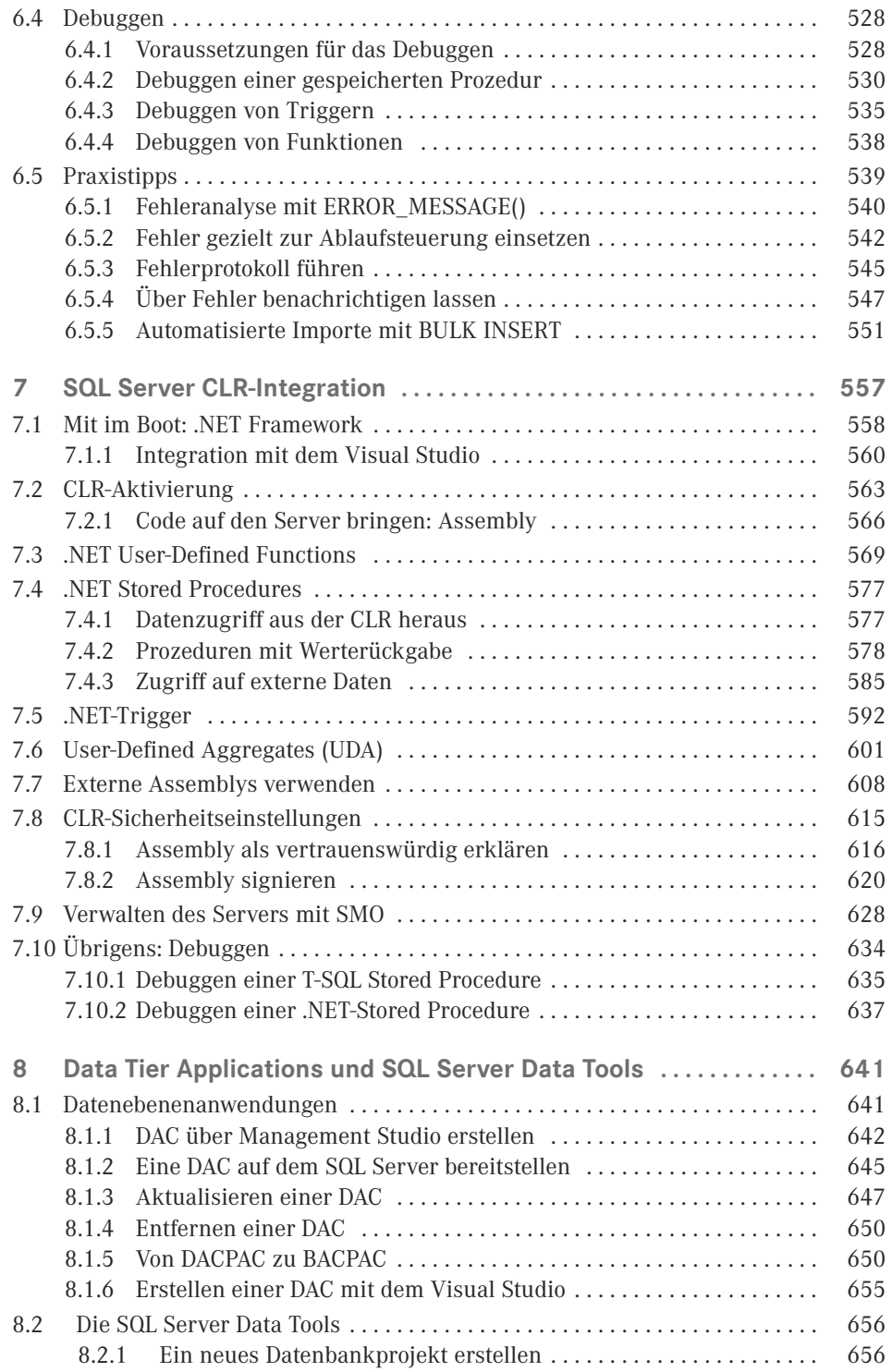

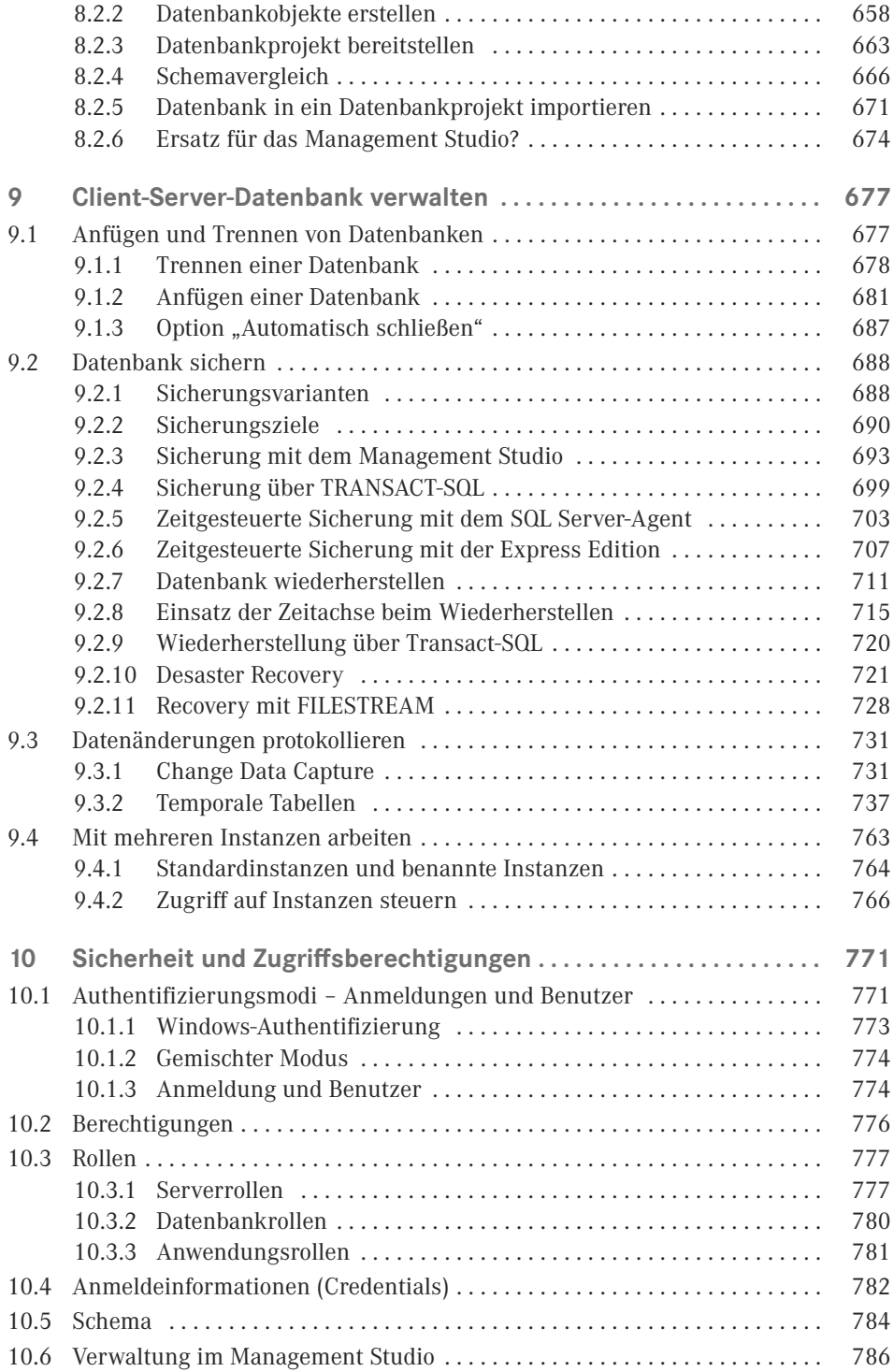

![](_page_5_Picture_131.jpeg)

![](_page_6_Picture_50.jpeg)